## Student Self-Service® Is FREE & Easy!

## Did you know you can get **up-to-date information your enr on ollment and student loans online**, in one place and at **NO CHARGE**? With Student Self-Service, you can! It's simple to use and free. You can even **print enrollment verification certificates** whenever you want. No more special trips to the registrar's office.

## How to Access FREE Student Self-Service:

- **1. Login to My ZSC**
- **2. Click on "Students" on the top row**
- **3. Click the link under "Enrollment" Verification" toward the bottom of the screen**
- **4. Select the options you need**
- **5. Be sure to log out of the NSC site when you are finished to protect the privacy of your records**

## Look at what you can do with Student Self-Service!

- **Print enrollment verification certificates**
- Find out when deferment notices were sent to your student lenders
- **.** View your enrollment history
- l View the proofs of enrollment sent on your behalf to student service providers
- Get a list of your student loan holders

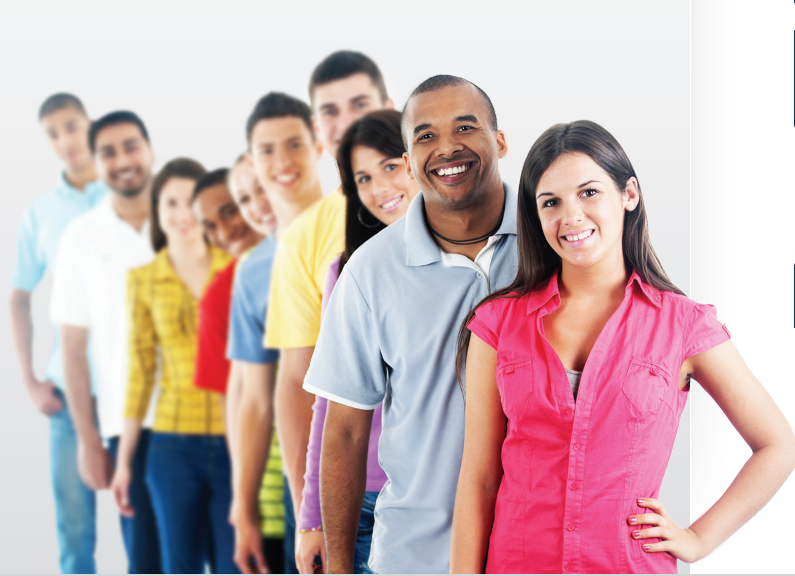

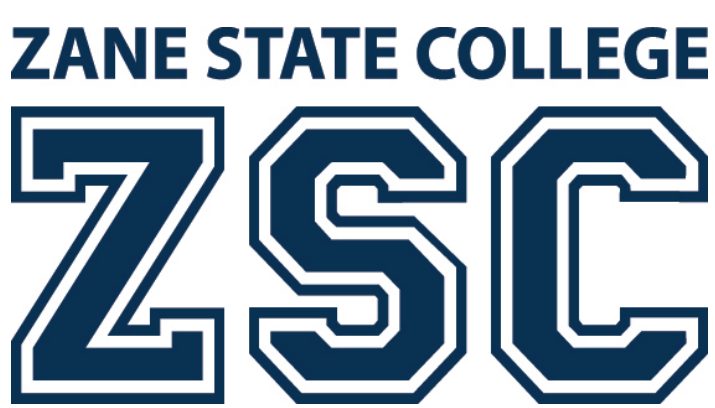